Title stata.com

**order** — Reorder variables in dataset

Description Quick start Menu Syntax

Options Remarks and examples Also see

# **Description**

order relocates *varlist* to a position depending on which option you specify. If no option is specified, order relocates *varlist* to the beginning of the dataset in the order in which the variables are specified.

# **Quick start**

```
Move v1 to the beginning of the dataset order v1
```

```
Same as above, but instead move v1 to the end of the dataset order v1, last
```

```
Move v3 before v2 order v3, before(v2)
```

```
Move x and z after y order x z, after(y)
```

```
Alphabetize y, x, and z, and move them to the beginning of the dataset order y x z, alphabetic
```

```
Alphabetize x, y, z, v3, v2, and v1, and sort numbers in sequential order order x y z v*, sequential
```

#### Menu

Data > Data utilities > Change order of variables

# Syntax

order varlist [, options]

| options                         | Description                                                                               |  |  |  |
|---------------------------------|-------------------------------------------------------------------------------------------|--|--|--|
| first                           | move varlist to beginning of dataset; the default                                         |  |  |  |
| last                            | move varlist to end of dataset                                                            |  |  |  |
| <pre>before(varname)</pre>      | move varlist before varname                                                               |  |  |  |
| <u>a</u> fter( <i>varname</i> ) | move varlist after varname                                                                |  |  |  |
| alphabetic                      | alphabetize varlist and move it to beginning of dataset                                   |  |  |  |
| <u>sequential</u>               | alphabetize <i>varlist</i> keeping numbers sequential and move it to beginning of dataset |  |  |  |

# **Options**

first shifts varlist to the beginning of the dataset. This is the default.

last shifts *varlist* to the end of the dataset.

before (varname) shifts varlist before varname.

after (varname) shifts varlist after varname.

alphabetic alphabetizes *varlist* and moves it to the beginning of the dataset. For example, here is a varlist in alphabetic order: a x7 x70 x8 x80 z. If combined with another option, alphabetic just alphabetizes *varlist*, and the movement of *varlist* is controlled by the other option.

sequential alphabetizes *varlist*, keeping variables with the same ordered letters but with differing appended numbers in sequential order. *varlist* is moved to the beginning of the dataset. For example, here is a varlist in sequential order: a x7 x8 x70 x80 z.

# Remarks and examples

stata.com

### Example 1

When using order, you must specify a *varlist*, but you do not need to specify all the variables in the dataset. For example, we want to move the make and mpg variables to the front of the auto dataset.

- . use https://www.stata-press.com/data/r18/auto4 (1978 automobile data)
- . describe

Contains data from https://www.stata-press.com/data/r18/auto4.dta Observations: 74 1978 automobile data Variables: 6 Apr 2022 00:20 6

| Variable name                      | Storage<br>type                            | Display<br>format                                    | Value<br>label | Variable label                                                                   |  |
|------------------------------------|--------------------------------------------|------------------------------------------------------|----------------|----------------------------------------------------------------------------------|--|
| price weight mpg make length rep78 | int<br>int<br>byte<br>str17<br>int<br>byte | %8.0gc<br>%8.0gc<br>%8.0g<br>%-17s<br>%8.0g<br>%8.0g |                | Price Weight (lbs.) Mileage (mpg) Make and model Length (in.) Repair record 1978 |  |

#### Sorted by:

- . order make mpg
- . describe

Contains data from https://www.stata-press.com/data/r18/auto4.dta Observations: 1978 automobile data 74 6 Apr 2022 00:20 Variables: 6

| Variable name                      | Storage<br>type                            | Display<br>format                                    | Value<br>label | Variable label                                                                   |  |
|------------------------------------|--------------------------------------------|------------------------------------------------------|----------------|----------------------------------------------------------------------------------|--|
| make mpg price weight length rep78 | str17<br>byte<br>int<br>int<br>int<br>byte | %-17s<br>%8.0g<br>%8.0gc<br>%8.0gc<br>%8.0g<br>%8.0g |                | Make and model Mileage (mpg) Price Weight (lbs.) Length (in.) Repair record 1978 |  |

Sorted by:

We now want length to be the last variable in our dataset, so we could type order make mpg price weight rep78 length, but it would be easier to use the last option:

- . order length, last
- . describe

Contains data from https://www.stata-press.com/data/r18/auto4.dta Observations: 74 1978 automobile data Variables: 6 6 Apr 2022 00:20

| Variable | Storage | Display Value |       |                    |  |
|----------|---------|---------------|-------|--------------------|--|
| name     | type    | format        | label | Variable label     |  |
| make     | str17   | %-17s         |       | Make and model     |  |
| mpg      | byte    | %8.0g         |       | Mileage (mpg)      |  |
| price    | int     | %8.0gc        |       | Price              |  |
| weight   | int     | %8.0gc        |       | Weight (lbs.)      |  |
| rep78    | byte    | %8.0g         |       | Repair record 1978 |  |
| length   | int     | %8.0g         |       | Length (in.)       |  |

Sorted by:

We now change our mind and decide that we prefer that the variables be alphabetized.

- . order \_all, alphabetic
- . describe

Contains data from https://www.stata-press.com/data/r18/auto4.dta
Observations: 74 1978 automobile data
Variables: 6 6 Apr 2022 00:20

| Storage<br>type | Display<br>format                   | Value<br>label                                                     | Variable label                                                            |                                                                                                    |
|-----------------|-------------------------------------|--------------------------------------------------------------------|---------------------------------------------------------------------------|----------------------------------------------------------------------------------------------------|
| int             | %8.0g                               |                                                                    | Length (in.)                                                              |                                                                                                    |
| str17           | %-17s                               |                                                                    | Make and model                                                            |                                                                                                    |
| byte            | %8.0g                               |                                                                    | Mileage (mpg)                                                             |                                                                                                    |
| int             | %8.0gc                              |                                                                    | Price                                                                     |                                                                                                    |
| byte            | %8.0g                               |                                                                    | Repair record 1978                                                        |                                                                                                    |
| int             | %8.0gc                              |                                                                    | Weight (lbs.)                                                             |                                                                                                    |
|                 | int<br>str17<br>byte<br>int<br>byte | int %8.0g<br>str17 %-17s<br>byte %8.0g<br>int %8.0gc<br>byte %8.0g | type format label  int %8.0g str17 %-17s byte %8.0g int %8.0gc byte %8.0g | type format label Variable label  int %8.0g Length (in.) str17 %-17s Make and model byte %8.0g Mileage (mpg) int %8.0gc Price byte %8.0g Repair record 1978 |

Sorted by:

#### □ Technical note

If your data contain variables named year1, year2, ..., year19, year20, specify the sequential option to obtain this ordering. If you specify the alphabetic option, year10 will appear between year1 and year11.

## Also see

- [D] **describe** Describe data in memory or in a file
- [D] ds Compactly list variables with specified properties
- [D] edit Browse or edit data with Data Editor
- [D] **rename** Rename variable

Stata, Stata Press, and Mata are registered trademarks of StataCorp LLC. Stata and Stata Press are registered trademarks with the World Intellectual Property Organization of the United Nations. StataNow and NetCourseNow are trademarks of StataCorp LLC. Other brand and product names are registered trademarks or trademarks of their respective companies. Copyright © 1985–2023 StataCorp LLC, College Station, TX, USA. All rights reserved.

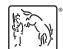

For suggested citations, see the FAQ on citing Stata documentation.

4